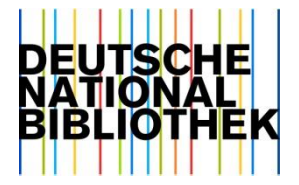

#### Jan-Helge Jacobs (DNB)

# Wörterbucharbeit für die maschinelle Beschlagwortung

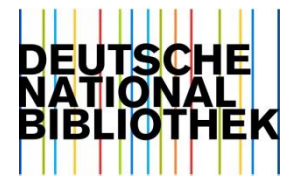

### **Grundlagen maschinelle Beschlagwortung**

- Textpassagen **und** Terme aus der GND werden jeweils in eine Matching-Repräsentation umgewandelt und für diese Repräsentationen wird dann eine Übereinstimmung geprüft (Matching).
- Bei Sachschlagwörtern wird auf Segment-Ebene gematcht. Das ermöglicht die Identifikation vieler grammatikalischer Varianten.
- Bei allen anderen Satzarten werden fast ausschließlich zuvor festgelegte Genitivvarianten zu Grundformen reduziert.

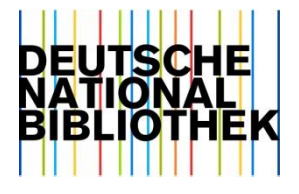

### **Verschiedene Mappingmodi**

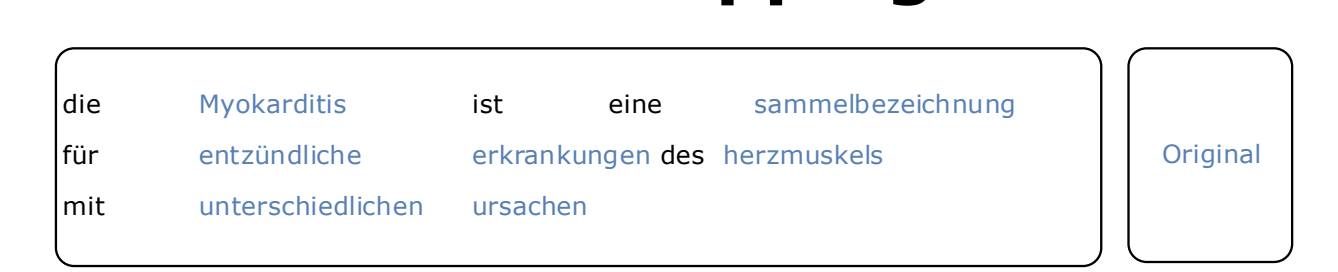

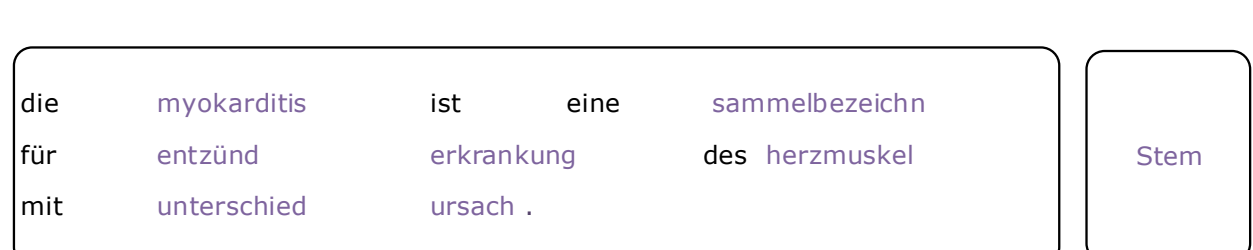

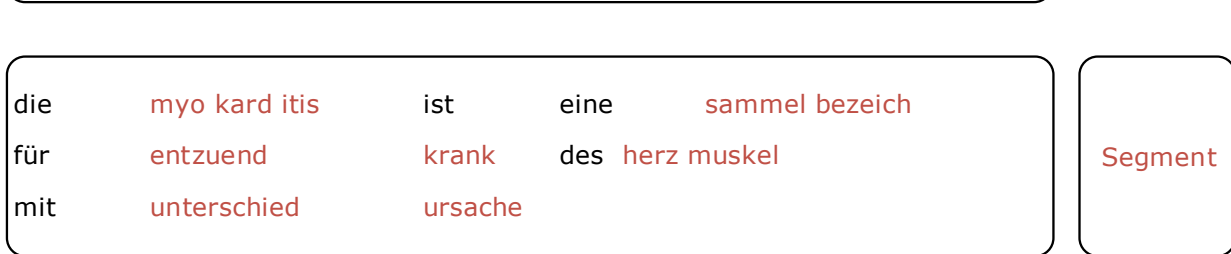

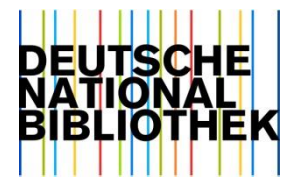

# **Positivbeispiele**

Text:perkutane transluminale Koronarangioplastie SW: Perkutane transluminale koronare Angioplastie (Syn.)

Text: Beugesehnennahtmaterialien SW: Beugesehne + Nahtmaterial (Dekomposition)

Text: Cholinesterasen SW : Enzym (über Segment "ase")

Text: Schriftspracherwerb SW: Schriftsprache + Spracherwerb (über Hinweissatz)

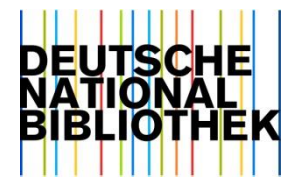

### **Matching von Sachschlagwörtern: Segmentierung**

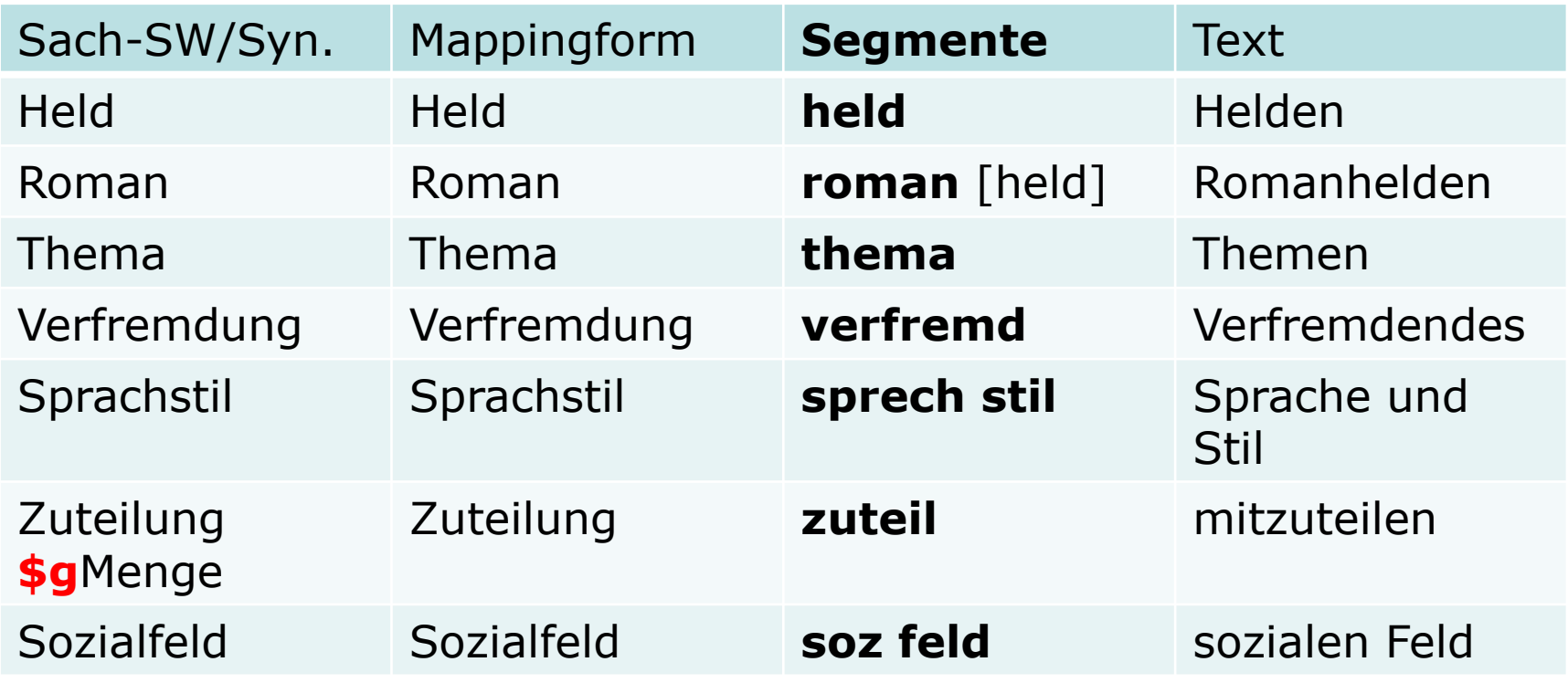

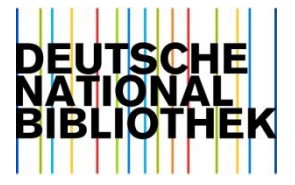

#### **Wörterbuchprofile im averbis-System**

Wörterbuchprofile sind Anweisungssammlungen, die festlegen, welche Terme aus den ausgewählten GND-Terminologien in welcher Weise für das Matching bereitgestellt werden sollen. Es gibt drei verschiedene Mappingmodi:

DEFAULT – Segmentierung für Sach-SW, Genitivmodus für die anderen Satzarten

EXACT – Term muss genau so im Text stehen (auch Groß-/Kleinschreibung)

IGNORE – Term steht nicht für die maschinelle Beschlagwortung zur Verfügung

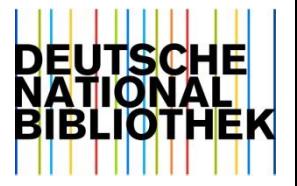

# **Mappingmodus: DEFAULT**

GND-Term (Sach-SW): **Werk** matcht im DEFAULT-Modus mit folgenden Textstellen: Werke Werken **Werk**schau (Kompositumsbestandteil)

GND-Term (kein Sach-SW): **Thüringen** matcht im DEFAULT-Modus mit folgenden Textstellen: Thüringen THÜRINGEN Thüringens

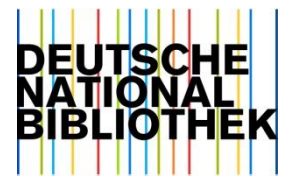

# **Mappingmodus: EXACT**

#### GND-Term (Sach-SW): **SOKRATES\$gBibliotheksinformationssystem** matcht im EXACT-Modus mit folgender Textstelle: **SOKRATES**

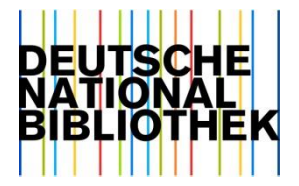

# **Terminologie-Filter**

Die Terme aus den GND-Terminologien können mit Hilfe von regelbasierten Filtern systematisch mit passenden Mappingmodi (DEFAULT/EXACT/IGNORE) versehen werden.

Es werden im Folgenden einige Filter und ihre Arbeitsweise vorgestellt.

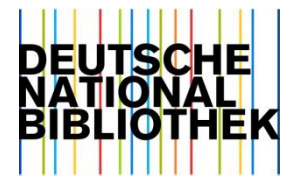

### *DNB Ignore Short Synonyms Filter*

Selektiert alle synonymen Terme eines Begriffs, deren Länge weniger als vier Zeichen beträgt und setzt deren Mappingmodus auf *ignore*.

#### **Ausnahmen:**

DDR USA

EU

NRW

Ulm

neulich als Ausnahme hinzugefügt: **DNA** (Sach-SW)

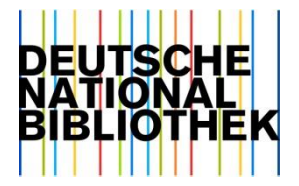

#### *GND-Motiv-Filter*

Selektiert alle synonymen Terme eines Begriffs, die den Homonymzusatz <Motiv> aufweisen und setzt deren Mappingmodus auf *ignore*.

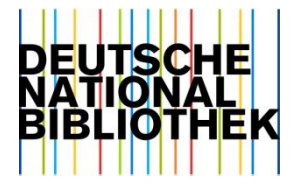

# *SWD-spezifischer Filter*

Selektiert sämtliche Terme eines Begriffs, deren Vorzugsbenennung einen der folgenden identifizierenden Zusätze aufweist und setzt deren Mappingmodi auf *ignore*:

<Wort>

<Morphem>

<Phonem>

<Personenname>

<Ortsname>

<Familienname>

<Druckschrift>

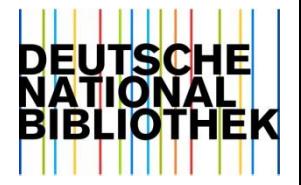

# *PND-spezifischer Filter*

Selektiert synonyme Personennamen und setzt deren Mappingparameter auf ignore, wenn mindestens eine Mapping-Variante

- aus weniger als vier Zeichen besteht,
- nur aus Akronymen besteht,
- einen Asterisk (\*) oder Auslassungspunkte (…) enthält,
- nur aus einem Stoppwort oder einem Vornamen besteht. (GND-Bsp.: **\$PWilly** )

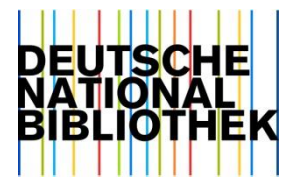

#### *DNB PND Kurzwort*

Selektiert synonyme, aus nur einem Wort bestehende Terme, bei deren Ansetzungsformen Kommata auftreten [also moderne Namen mit Nachname, Vorname] und setzt die Mappingparameter der synonymen Ein-Wort-Terme auf *ignore*.

Bsp.:

#### **100 Knackfuss, Eduard 400 \$P**Lucas [-> ignore]

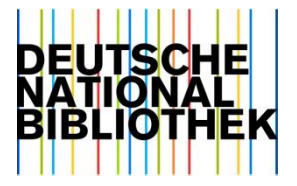

# **manuelle Modifikationen**

Neben der Möglichkeit, Filter direkt anzuwenden, kann man auch die Filterungen als Datei ausgeben lassen und bei Bedarf nur einzelne Modifikationen aus den Filterergebnissen übernehmen.

Der Modus kann bei einzelnen Terme oder Schlagwörtern auch manuell modifiziert werden.

Bsp. für manuelle Modifikation : **Battle** [Tg1] -> ignore Grund: Weil für den Begriff "Battle" nur das oben genannte Geografikum als Kandidat zur Verfügung steht.